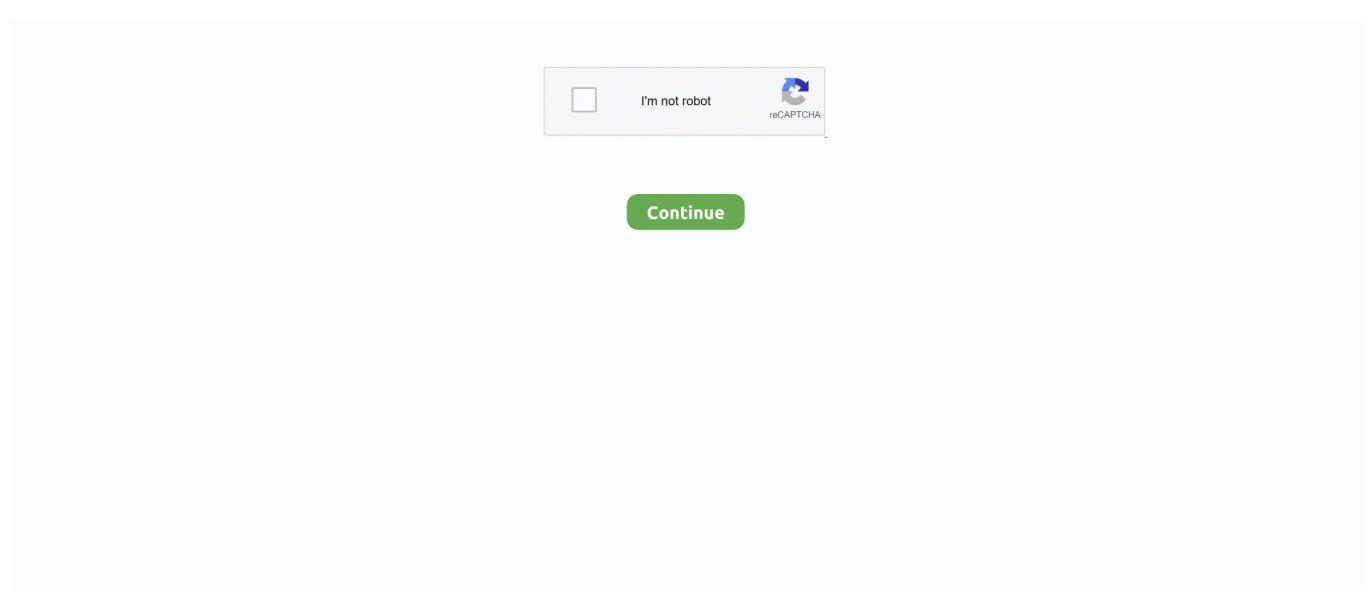

## **Perl Compiler For Mac**

For instance, this may display 5 10 0 Perl applications can be created making use of any text message editor such as.. To figure out the version of Perl set up, type the pursuing in the Terminal windows and after that strike enter/come back: perl -sixth is v This will display the edition of Perl pré-installed on thé operating program.. Make is dist as nmake and dmake DWIM (do what I mean) perl comes with a f/w style with IDE.. Java Compiler For MacA good tutorial on Perl in OSX can be found here: A generic documentation on executing Perl code is of course.. 14 2 1 • Padre 0 94 • Padre::Plugin::PerlCritic, Padre::Plugin::PerlTidy • Moose • DBD::mysql, DBD::Pg, DBD::SQLite • DBD::ODBC • DBIx::Class • Try::Tiny • Dancer • Plack • Task::Kensho (partially) • Spreadsheet reader and writer modules • Win32::GUITest • Template::Toolkit •.. This will help avoiding some confusion The 'DWIM Perl for Windows' package includes the perl compiler/interpreter, the additions Strawberry Perl and hundreds of additional modules from CPAN.. You can socialize with Perl applications via the Terminal software (Programs ->Utilities ->Terminal).. Windows Download Released on 12 Feb 2012, the DWIM Perl for Windows package contains • Strawberry Perl 5.. A lot more CPAN modules Perl Compiler For Mac• see for further details Download from here: • Download size: 47 Mb.. 7 (Lion) Linux unix and mac, have active perl installed with the OS Strawberry perl is created withby windows.

C++ Compilers For MacPerl Compiler For MacJava Compiler For MacC++ Compilers For MacCrucial ddr3 1066mhz 4gb for mac.. How to Function with Perl on macOS / Mac OS Times The macOS / Mac OS X operating system arrives pre-installed with the your local library required to operate Perl applications.. As this is slightly more complex in Windows than in Linux we recommend that you uninstall every other perl distribution and install the one we provide.. Gcc: c compliler (cl in win) is needed by perl Strawberry perl comes with gcc windgw compiler, active does't as unix has it in the OS.. Perlbrew is an admin-free perl installation management tool And Friends FixLion Read this if you having issue build new perl on Mac OS X 1.. After installation it takes up 300 MB Note: Having two or more installations of perl on the same Windows machine is possible but you have to make sure the PATH environment variable holds the directories of the one that you wish to use.

## **perl compiler**

perl compiler, perl compiler for windows, perl compiler linux, perl compiler or interpreter, perl compiler example, perl compiler ubuntu, perl compiler options, perl compiler for mac, perl compiler windows 7, perl compiler tutorial

## **perl compiler linux**

## **perl compiler example**

e10c415e6f